- $\Box$  Podrazumeva se da registri i memorijske lokacije zauzimaju po 4 bajta
- $\Box$  Ukupno ima 16 registara
	- oznaka registra se sastoji od oznake **%** i rednog broja registra: **%0**, **%1**, ..., **%15**
	- registri %0 do %12 imaju opštu namenu i služe kao radni registri
	- registar %13 rezervisan je za povratnu vrednost funkcije
	- registar %14 služi kao pokazivač frejma
	- registar %15 služi kao pokazivač steka
- Labele započinju malim slovom iza koga mogu da slede mala slova, cifre i podcrta '**\_**' (alfabet je 7 bitni ASCII); iza labele se navodi dvotačka
- $\Box$  ispred sistemskih labela se navodi znak '@'

- D Operandi
	- **neposredni operand** odgovara celom (označenom ili neoznačenom) broju:

**\$0** ili **\$-152**

a njegova vrednost vrednosti tog broja, dok **\$labela**

odgovara adresi labele **labela**

- **registarski operand** odgovara oznaci registra, a njegova vrednost sadržaju tog registra
- **direktni operand** odgovara labeli. Njegova vrednost odgovara adresi labele, ako ona označava naredbu i koristi se kao operand naredbe skoka ili poziva potprograma. Ako direktni operand odgovara labeli koja označava direktivu i ne koristi se kao operand naredbe skoka ili poziva potprograma, njegova vrednost odgovara sadržaju adresirane lokacije.

■ **indirektni operand** odgovara oznaci registra navedenoj između malih zagrada:

**(%0)**

a njegova vrednost sadržaju memorijske lokacije koju adresira sadržaj registra

 **indeksni operand** započinje celim (označenim ili neoznačenim) brojem ili labelom iza čega sledi oznaka registra navedena između malih zagrada:

**-8(%14)** ili **4(%14)** ili **tabela(%0)**

Njegova vrednost odgovara sadržaju memorijske lokacije koju adresira zbir vrednosti broja i sadržaja registra, odnosno zbir adrese labele i sadržaja registra

 operandi se dele na ulazne (neposredni, registarski, direktni, indirektni i indeksni) i izlazne (registarski, direktni, indirektni i indeksni)

 **naredba poređenja** brojeva postavlja bite status registra u skladu sa razlikom prvog i drugog ulaznog operanda **CMPx ulazni operand, ulazni operand**

- **x: S** označeni
	- **U** neoznačeni
	- **F** realni (mašinska normalizovana forma)

 **naredba bezuslovnog skoka** smešta u programski brojač vrednost ulaznog operanda (omogućujući tako nastavak izvršavanja od ciljne naredbe koju adresira ova vrednost)

**JMP ulazni operand**

 **naredbe uslovnog skoka** smeštaju u programski brojač vrednost ulaznog operanda samo ako je ispunjen uslov određen kodom naredbe (ispunjenost uslova zavisi od bita status registra)

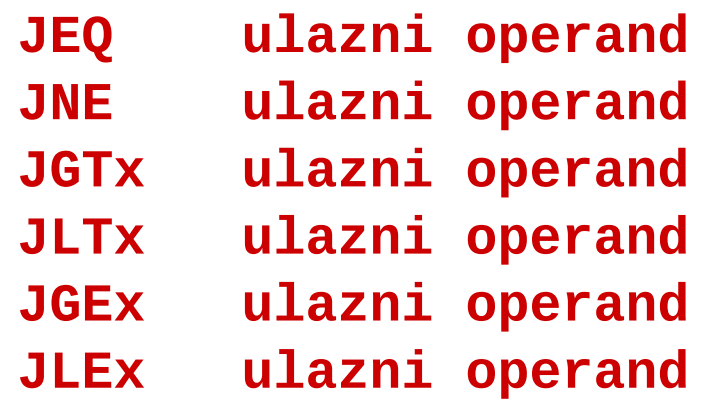

- **x: S** označeni
	- **U** neoznačeni
	- **F** realni

 **naredbe rukovanja stekom** omogućuju smeštanje na vrh steka vrednosti ulaznog operanda, odnosno preuzimanje vrednosti sa vrha steka i njeno smeštanje u izlazni operand (podrazumeva se da **%15** služi kao pokazivač steka, da se stek puni od viših lokacija ka nižim i da **%15** pokazuje vrh steka)

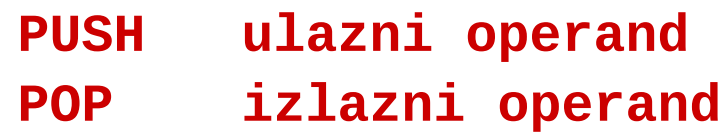

 **naredba poziva potprograma** smešta na vrh steka zatečeni sadržaj programskog brojača, a u programski brojač smešta vrednost ulaznog operanda:

**CALL ulazni operand**

 **naredba povratka iz potprograma** preuzima vrednost sa vrha steka i smešta je u programski brojač

**RET**

#### **naredba za sabiranje brojeva**

**ADDx ulazni operand, ulazni operand, izlazni operand**

omogućuje sabiranje ulaznih operanada, uz izazivanje izuzetka ako zbir ne može da stane u izlazni operand

#### **naredba za oduzimanje brojeva**

**SUBx ulazni operand, ulazni operand, izlazni operand**

omogućuje oduzimanje ulaznih operanada, uz izazivanje izuzetka ako razlika ne može da stane u izlazni operand

- **x: S** označeni
	- **U** neoznačeni
	- **F** realni (mašinska normalizovana forma)

#### **naredba za množenje brojeva**

**MULx ulazni operand, ulazni operand, izlazni operand**

omogućuje množenje ulaznih operanada, uz izazivanje izuzetka ako proizvod ne može da stane u izlazni operand

#### **naredba za delenje brojeva**

**DIVx ulazni operand, ulazni operand, izlazni operand**

omogućuje delenje prvog ulaznog operanda drugim i smeštanje količnika u izlazni operand

- **x: S** označeni
	- **U** neoznačeni
	- **F** realni (mašinska normalizovana forma)

 **naredba za prebacivanje vrednosti MOV ulazni operand, izlazni operand**

#### **naredba konverzije celog broja u razlomljeni broj TOF ulazni operand, izlazni operand**

(vrednost ulaznog operanda je celi broj, a vrednost izlaznog operanda je ekvivalentni razlomljeni broj u mašinskoj normalizovanoj formi)

#### **naredba konverzije razlomljenog broja u celi broj**

#### **TOI ulazni operand, izlazni operand**

(vrednost ulaznog operanda je razlomljeni broj u mašinskoj normalizovanoj formi, a vrednost izlaznog operanda je ekvivalentni celi broj ako je konverzija moguća, inače se izaziva izuzetak)

 **direktiva zauzimanja memorijskih lokacija** omogućuje zauzimanje broja uzastopnih memorijskih lokacija koji je naveden kao njen operand **WORD broj**

#### Primer generisanja koda – globalne promenljive

- $\square$  Globalne promenljive
	- za svaku promenljivu generisati asemblersku direktivu sa odgovarajućom labelom
	- **P** primer globalne promenljive **int a;**
	- **generisani kod**

#### **a:**

#### **WORD 1**

(labela "a" ne započinje znakom "@" jer odgovara identifikatoru koga je zadao korisnik)

 $\square$  Iskaz pridruživanja

**P** primer iskaza pridruživanja

**a = (-a + b) \* (c + d) - e**

(podrazumeva se da su **a**, **b**, **c**, **d** i **e** celobrojne označene globalne promenljive)

■ za smeštanje međurezultata izraza koriste se radni registri

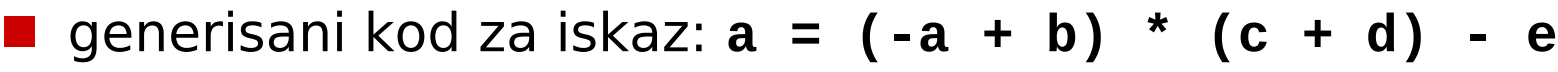

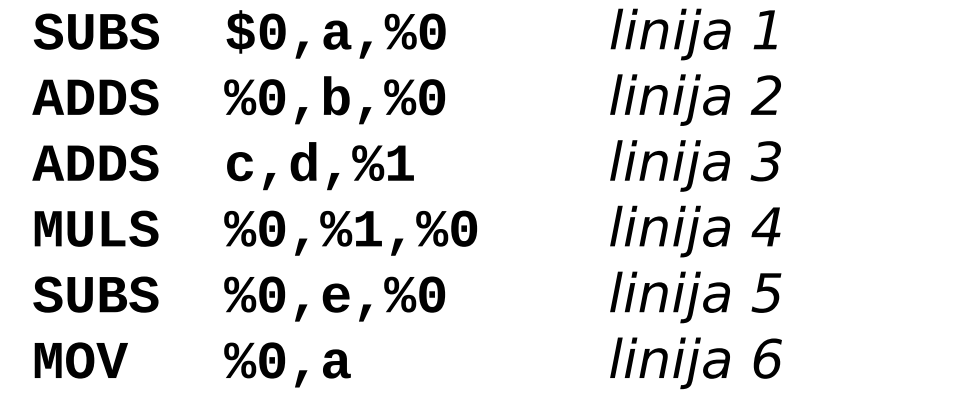

podrazumeva se da su svi radni registri slobodni

- u *liniji 1* se zauzima radni registar %0
- on se oslobađa i ponovo zauzima u liniji 2
- u *liniji 3* se zauzima radni registar %1
- u liniji 4 se oslobađaju radni registri **%0** i **%1**, a ponovo se zauzima radni registar **%0**
- u liniji 5 se oslobađa i ponovo zauzima radni registar **%0**
- u *liniji 6* se oslobađa radni registar %0

- radni registar se zauzima za smeštanje rezultata svakog aritmetičkog izraza sa:
	- dva operanda i jednim operatorom

( *num\_exp*, *mul\_exp* )

unarnim operatorom i jednim operandom

( *exp* )

 radni registar se oslobađa čim se preuzme njegova vrednost

- pošto se međurezultati izraza koriste u suprotnom redosledu od onog u kome su izračunati, radni registri, koji se koriste za smeštanje međurezultata, se zauzimaju i oslobađaju po principu steka
- kao "pokazivač steka registara" koristi se promenljiva **free\_reg\_num**, koja sadrži broj prvog slobodnog radnog registra
- zauzimanje radnog registra se sastoji od preuzimanja vrednosti promenljive **free\_reg\_num** i njenog inkrementiranja
- oslobađanje radnog registra se sastoji od dekrementiranja promenljive **free\_reg\_num**
- $\blacksquare$  treba zapaziti da je broj registra istovremeno i indeks elementa tabele simbola

- broj zauzetog radnog registra služi kao vrednost sintaksnog pojma koji odgovara izrazu čiji rezultat radni registar sadrži
- prekoračenje broja radnih registara (free\_reg\_num > 12) predstavlja fatalnu grešku u radu kompajlera

- $\square$  Funkcija
	- **P** primer funkcije

```
int f(int x, int y) {
   int z;
   return x + y;
 }
```
■ za smeštanje povratne vrednosti funkcije koristi se radni registar **%13**

□ Funkcija, nakon poziva, lokalne promenljive i parametre čuva u stek frejmu:

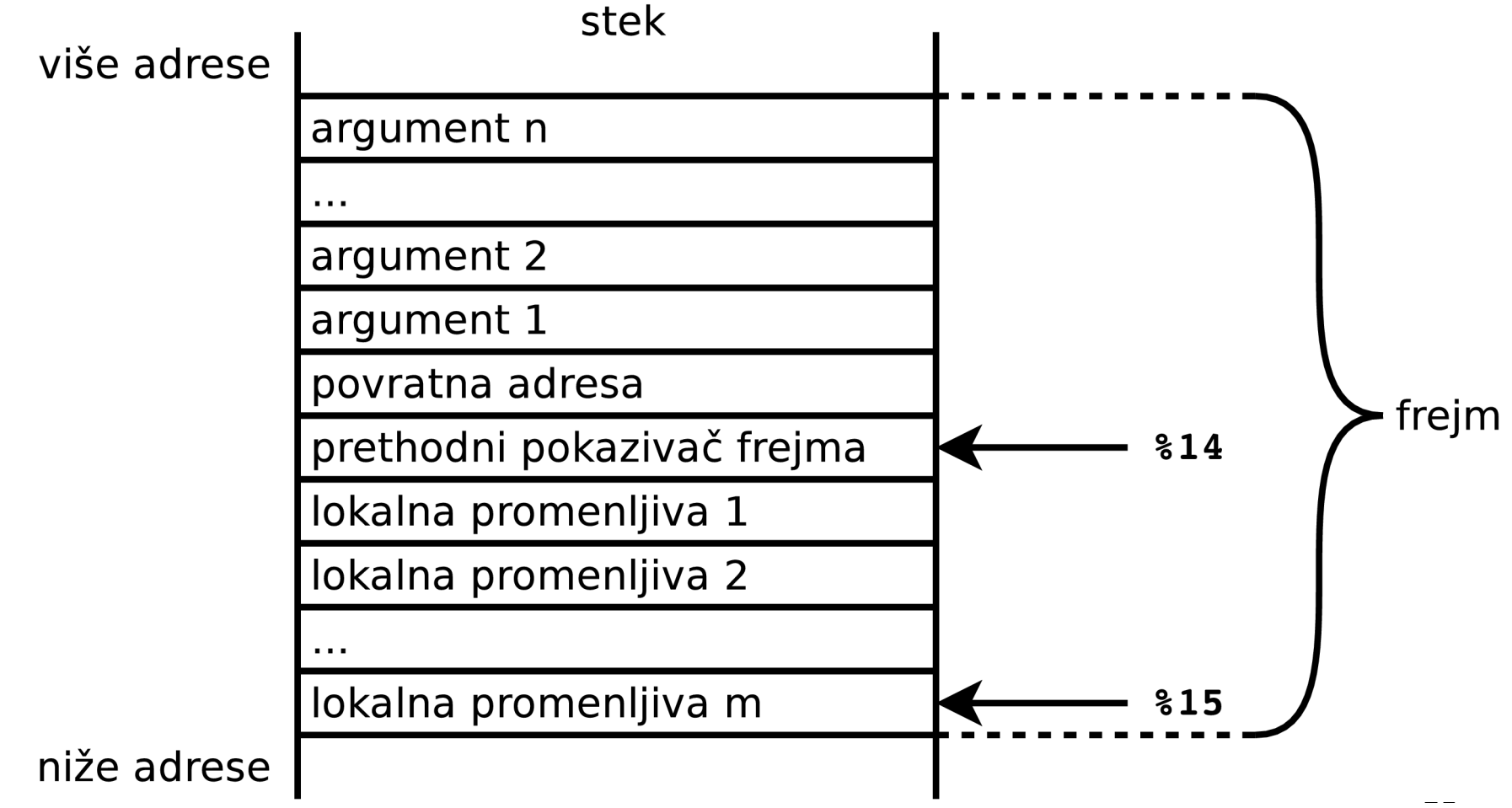

#### ■ generisani kod

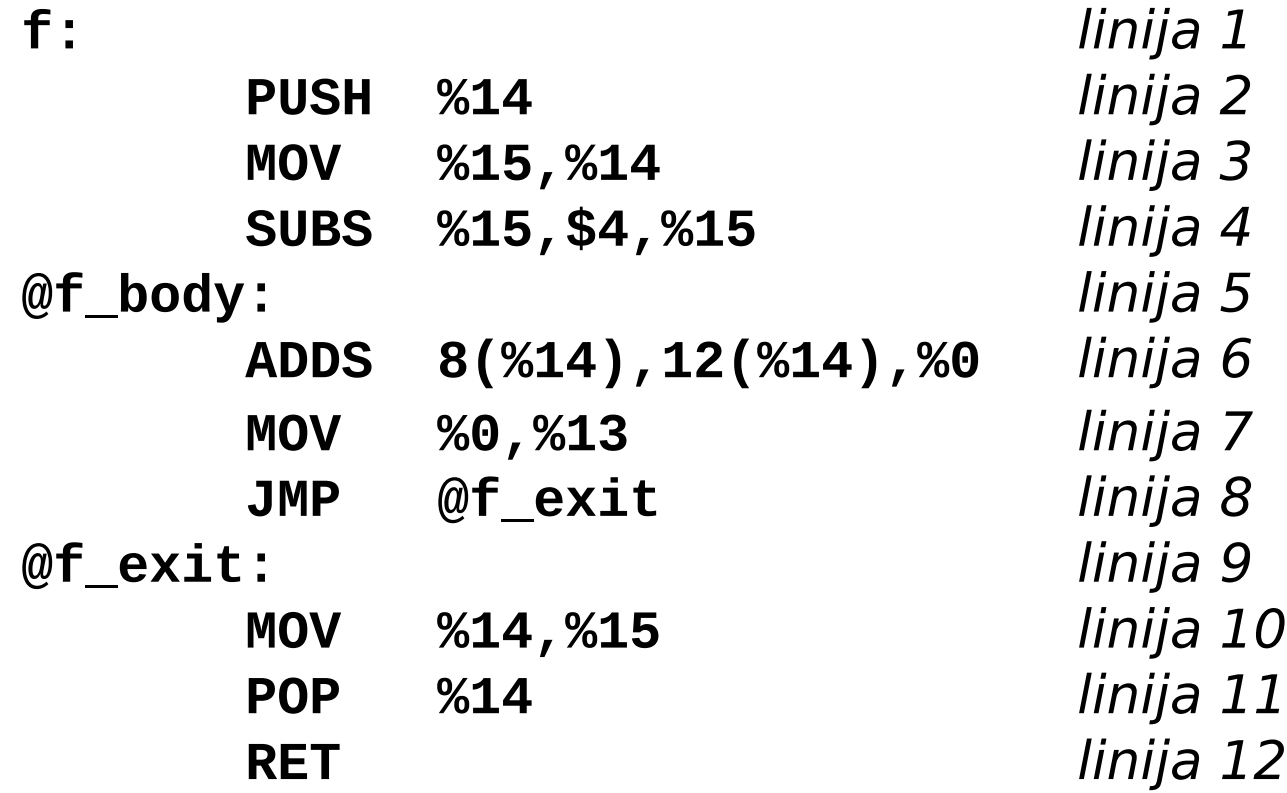

- u linijama 2 i 3 se postavlja pokazivač frejma
- u liniji 4 se zauzima prostor na steku za lokalnu promenljivu **z**
	- brojač lokalnih promenljivih **var\_num**
	- veličina prostora za lokalne promenljive je **var\_num \* 4**
	- prostor se zauzima samo ako je **var\_num > 0**
- u linijama 6 i 7 se računa povratna vrednost funkcije i smešta u registar **%13**
	- ako funkcija ne sadrži **return** iskaz, kao povratna vrednost funkcije služi zatečeni sadržaj registra **%13**, koji je nepoznat u vreme definisanja funkcije
- $\blacksquare$  u *liniji 10* se oslobađa prostor za lokalne promenljive
- u liniji 11 se vraća prethodna vrednost u pokazivač frejma

 $\square$  Poziv funkcije

 $\blacksquare$  primer poziva funkcije

```
a = f(a + b, c – d)
```
(podrazumeva se da su **a**, **b**, **c** i **d** celobrojne označene globalne promenljive)

■ generisani kod

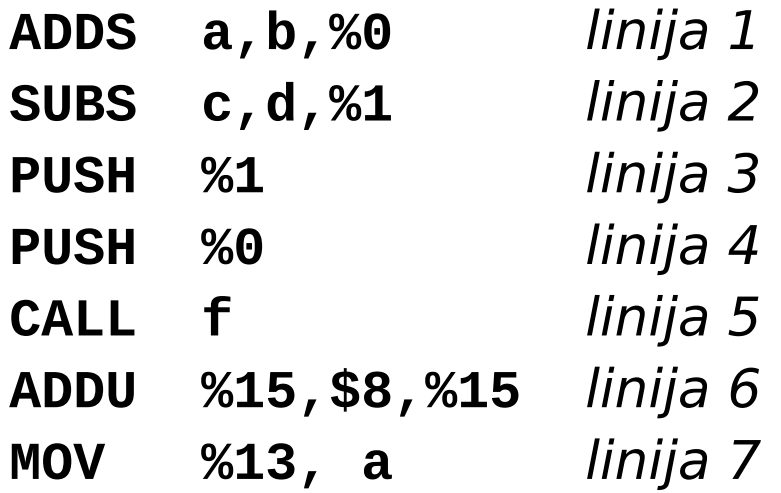

- u *linijama 1 i 2* se računaju argumenti i čuvaju u radnim registrima (pretpostavka je da su svi radni registri slobodni)
- u *linijama 3 i 4* argumenti se smeštaju na stek
- u liniji 6 oslobađa se prostor koji su zauzimali argumenti
	- veličina oslobađanog prostora je **arg\_num \* 4**
	- ovaj prostor se oslobađa samo ako je **arg\_num > 0**
- u *liniji* 7 se isporučuje povratna vrednost funkcije

■ ako su argumenti konstante ili promenljive, kao u slučaju poziva

 $a = f(1, b)$ ;

(podrazumeva se da su **a** i **b** celobrojne označene globalne promenljive)

onda nisu potrebni radni registri, jer se konstante i promenljive direktno mogu smeštati na stek:

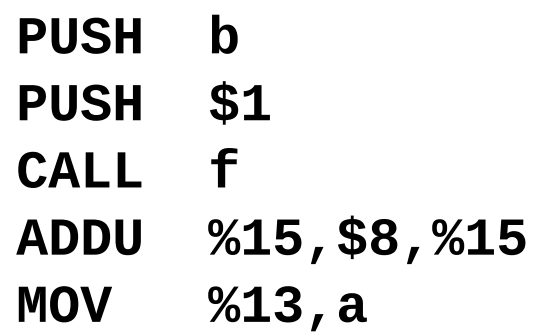

- pošto argumentima odgovaraju ili radni registri ili konstante ili promenljive, svakom argumentu je pridružen indeks elementa tabele simbola koji je rezervisan ili za pomenuti radni registar, ili za pomenutu konstantu ili za pomenutu promenljivu
- pošto se argumenti na stek smeštaju od poslednjeg ka prvom, zgodno je na posebnom **steku argumenata** kompajlera čuvati njihove indekse
- ovi indeksi se smeštaju na stek argumenata od prvog ka poslednjem argumentu, tako da su pripremljeni za generisanje naredbi koje smeštaju argumente na stek
- za čuvanje broja argumenata iz poziva funkcije zgodno je uvesti poseban **stek broja argumenata** kompajlera (ovaj stek omogućuje da se pamte brojevi argumenata kada se u pozivu neke funkcije kao argument javi opet poziv funkcije)

■ ako su argumenti pozivi novih funkcija

**a = f(1,f2(3));**

(podrazumeva se da je **a** celobrojna označena globalna promenljiva, a da funkcija **f2** ima jedan parametar tipa **int**)

**L** generisani kod

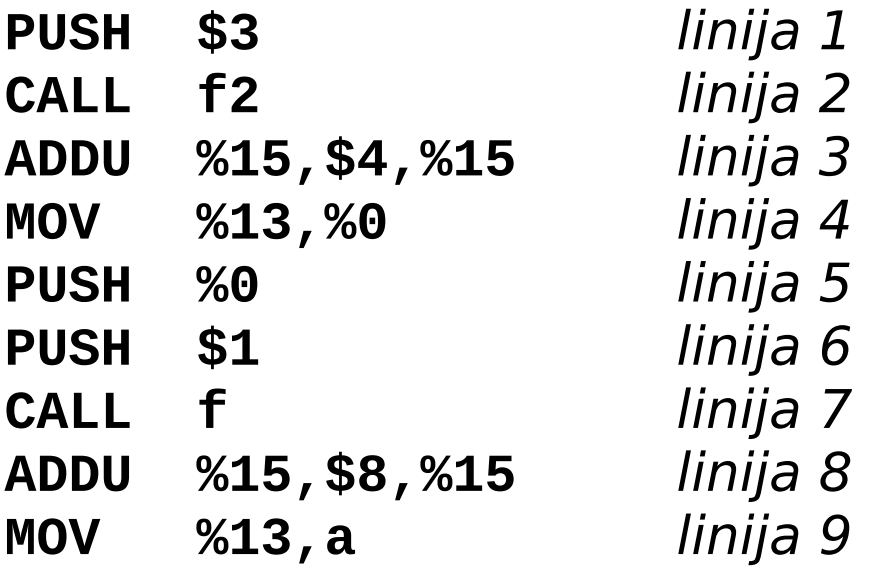

- kada se u pozivu neke funkcije kao argument javi opet poziv funkcije, prvo se izvršava poziv te funkcije da bi se izračunala vrednost odgovarajućeg argumenta
- u *linijama 1, 2 i 3 se izvršava poziv funkcije f2 da bi se* izračunala vrednost drugog argumenta poziva funkcije **f**
- u slučaju pojave poziva funkcije na mestu argumenta poziva neke druge funkcije zgodno je uvesti poseban **stek poziva funkcija** kompajlera
- ovaj stek omogućuje da se pamte indeksi (imena) funkcija u tabeli simbola čiji pozivi su se javili kao argument poziva neke funkcije

- $\square$  Iskaz poziva funkcije
	- **P** primer iskaza poziva funkcije

**f(1,2);**

■ generisani kod

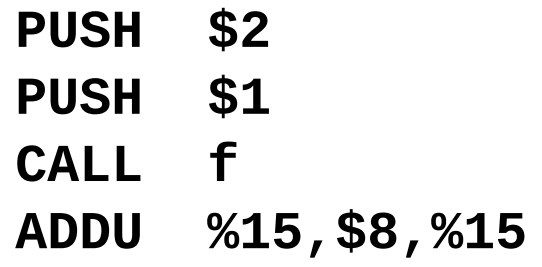

- **if** iskaz sa **else** delom
	- **primer if iskaza**

```
if(a > b)
   a = 1;else
    a = 2;
```
(podrazumeva se da su **a** i **b** celobrojne označene globalne promenljive)

**generisani kod** 

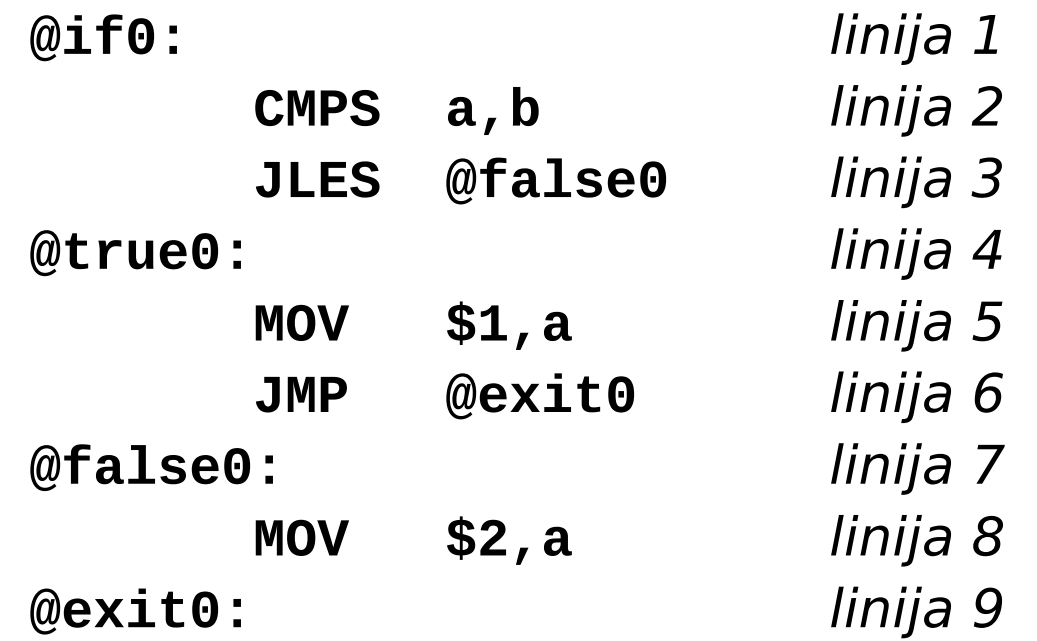

- $\Box$  labele u generisanom kodu moraju biti jedinstvene
	- svaka labela se završava brojem
	- promenljiva **label\_number** sadrži aktuelni broj labele
	- jednoznačni brojevi se dobijaju inkrementiranjem promenljive **label\_number**
	- broj uz labelu **if** se čuva jer se koristi i uz labele
		- **@true**
		- **@exit**
	- promenljiva **false\_label\_number** sadrži aktuelni broj **@false** labele
	- neophodan je zaseban brojač **false\_label\_number** pošto u jednom logičkom izrazu može biti više **false** labela

- **if** iskaz sa **else** delom
	- **primer if iskaza**

```
if(a > b && c > d)
   a = 1;
else
    a = 2;
```
(podrazumeva se da su **a**, **b**, **c** i **d** celobrojne označene globalne promenljive)

■ generisani kod (podrazumeva se da se generisanje koda nastavlja na prethodni primer)

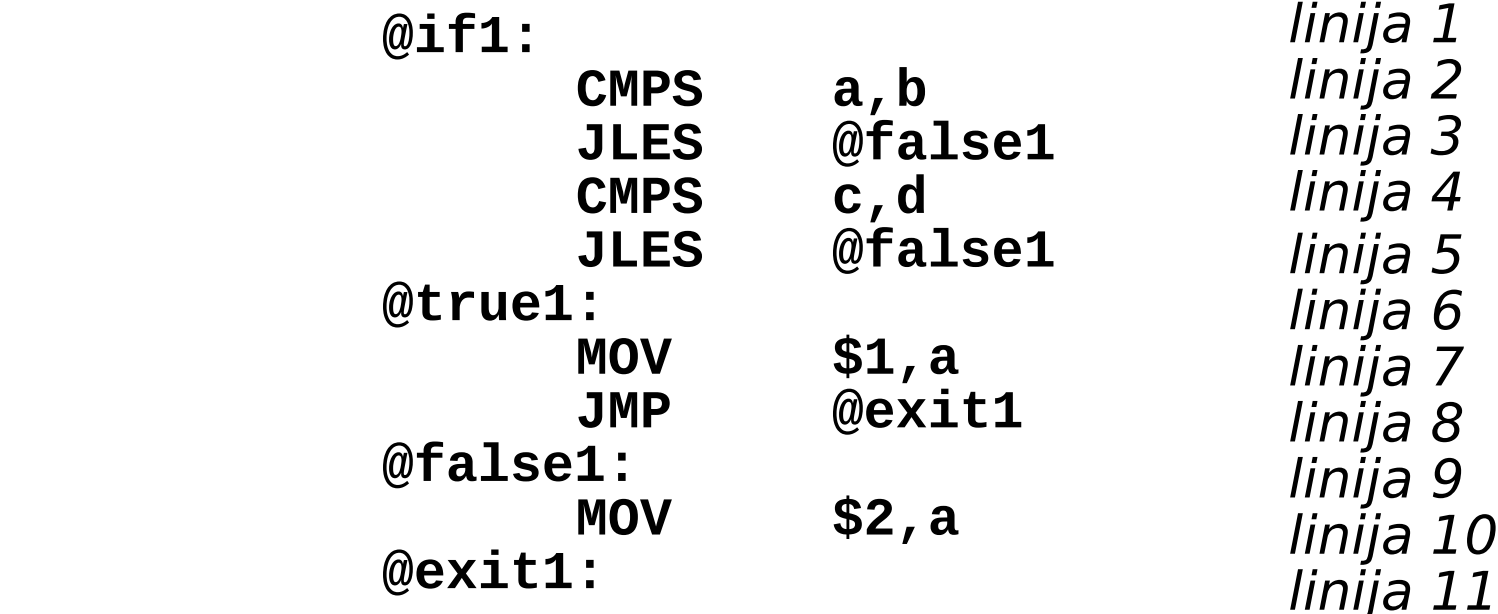

- **if** iskaz sa **else** delom
	- **P** primer if iskaza

```
if(c > d || a > c)
   a = 1;
else
    a = 2;
```
(podrazumeva se da su **a**, **b**, **c** i **d** celobrojne označene globalne promenljive)

■ generisani kod (podrazumeva se da se generisanje koda nastavlja na prethodni primer)

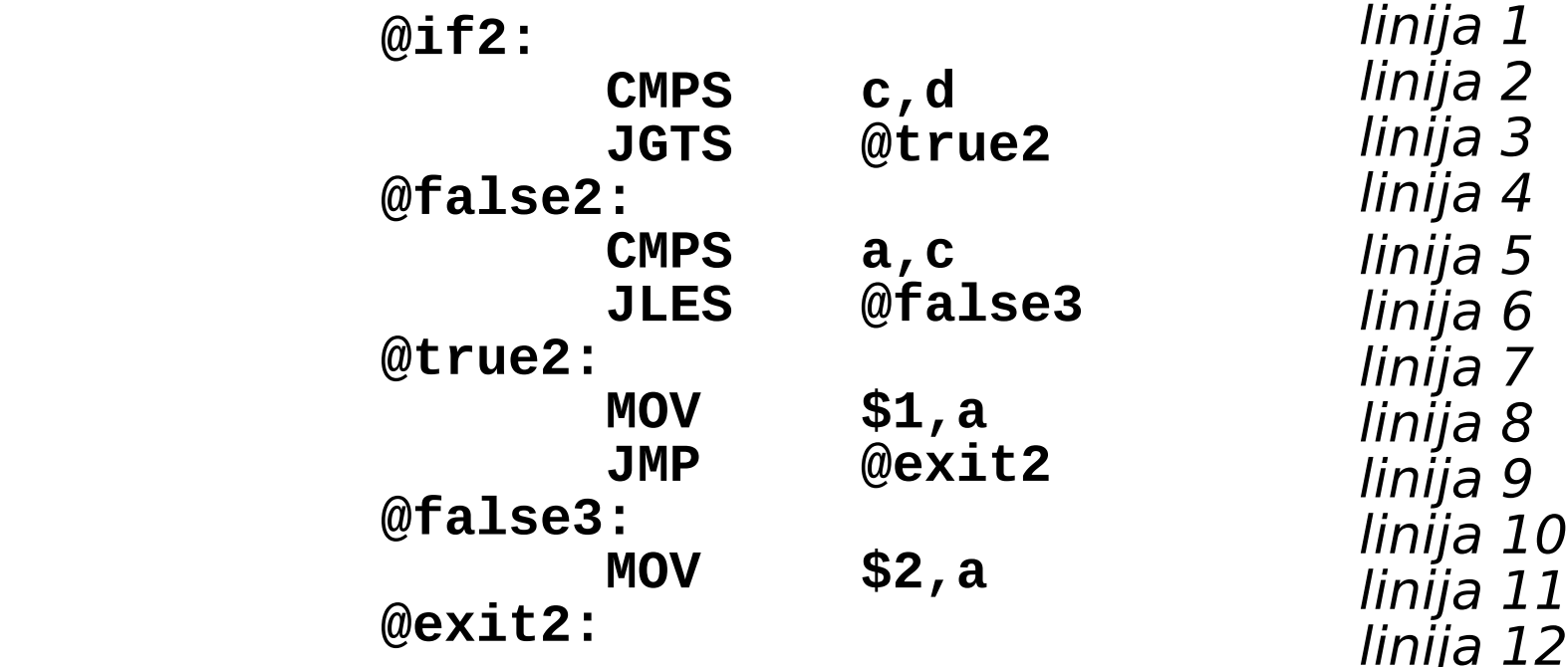

- **if** iskaz sa **else** delom
	- **P** primer if iskaza

**if(a > b && c > d || a > c && b > d || a > e)**  $a = 1$ ; **else a = 2;**

(podrazumeva se da su **a**, **b**, **c, d** i **e** celobrojne označene globalne promenljive)

**g**enerisani kod

**@if0:** linija 1 **CMPS** a, b<br>JLES @false0 *linija 3* **JLES** @false0  **CMPS c,d** linija 4  **JGTS @true0** linija 5 @false0: **CMPS** a, c<br>JLES @false1 *linija 8* **JLES** @false1  **CMPS b,d** linija 9 **JGTS** @true0 *linija* 10<br>1: *linija* 11 @false1: **CMPS** a, e linija 12<br>JLES @false2 linija 13 **JLES** @false2 **@true0:** linija 14  **MOV \$1,a** linija 15 **JMP** @exit0<br>2: linija 17 @false2: **MOV \$2, a** linija 18<br>a linija 19 @exit0:

- Pošto se kao then iskaz if iskaza može pojaviti novi if iskaz i tako dalje, neophodno je sačuvati zatečenu vrednost promenljive **label\_number**, jer će ona biti izmenjena u toku generisanja koda za novi **if** iskaz (zbog sekvencijalnog generisanja koda zatečena vrednost će biti naknadno korišćena)
- Iz istih razloga se mora sačuvati i vrednost promenljive **false\_label\_number** pošto se ona koristi uz poslednju labelu **@false** u delu koda koji još nije izgenerisan za spoljašnji **if** iskaz

- za čuvanje vrednosti ovih promenljivih se koristi poseban **stek labela** kompajlera
- na njega se ove vrednosti smeštaju pre tretiranja **then** iskaza
- nakon tretiranja **then** iskaza obe vrednosti se preuzimaju sa steka labela
- isto važi i za vrednost promenljive **label\_number** pre i nakon tretiranja **else** iskaza

- Od *linije 2* do *linije 13* je opisano određivanje vrednosti logičkog izraza
- **u** generisanje naredbi poređenja je vezano za pojam *rel\_exp*
- kao vrednost ovog pojma služi vrednost relacionog operatora, da bi se na osnovu nje mogla izgenerisati ispravna naredba uslovnog skoka
- njeno generisanje je vezano za *&&* operator pojma *and\_exp*, *||* operator pojma *log\_exp* ili za pojam *log\_exp*

- **if** iskaz bez **else** dela
	- **P** primer if iskaza

**if(a > b)**  $a = 1;$ 

(podrazumeva se da su **a** i **b** celobrojne označene globalne promenljive)

■ generisani kod

**@if0: CMPS a,b JLES @false0 @true0: MOV \$1,a JMP @exit0 @false0: @exit0:**

- **if** iskaz bez **else** dela
	- **P** primer if iskaza

**if(a > b && c > d || a > c && b > d || a > e)**  $a = 1$ ;

(podrazumeva se da su **a**, **b**, **c, d** i **e** celobrojne označene globalne promenljive)

■ generisani kod

**@if0:** linija 1 **CMPS a,b** linija 2 **JLES @false0** linija 3 **CMPS c,d** linija 4 **JGTS** @true0 *linija 5*<br>0: *linija 6* @false0: **CMPS a,c** linija 7 **JLES @false1** linija 8 **CMPS b,d** linija 9 **JGTS @true0** linija 10 **@false1:** linija 11 **CMPS a,e** linija 12 **JLES @false2** linija 13 **@true0:** linija 14 **MOV \$1,a** linija 15 **JMP @exit0** linija 16 @false2: **@exit0:** linija 18

 Od linije 2 do linije 13 je opisano određivanje vrednosti logičkog izraza

- **while** iskaz
	- **P** primer while iskaza

```
while (a != b)
   if (a > b)
      a = a - b;
   else
```
(podrazumeva se da su **a** i **b** celobrojne označene globalne promenljive)

- za generisanje koda primenjuje se pristup objašnjen u **if** iskazu
- **L** generisani kod

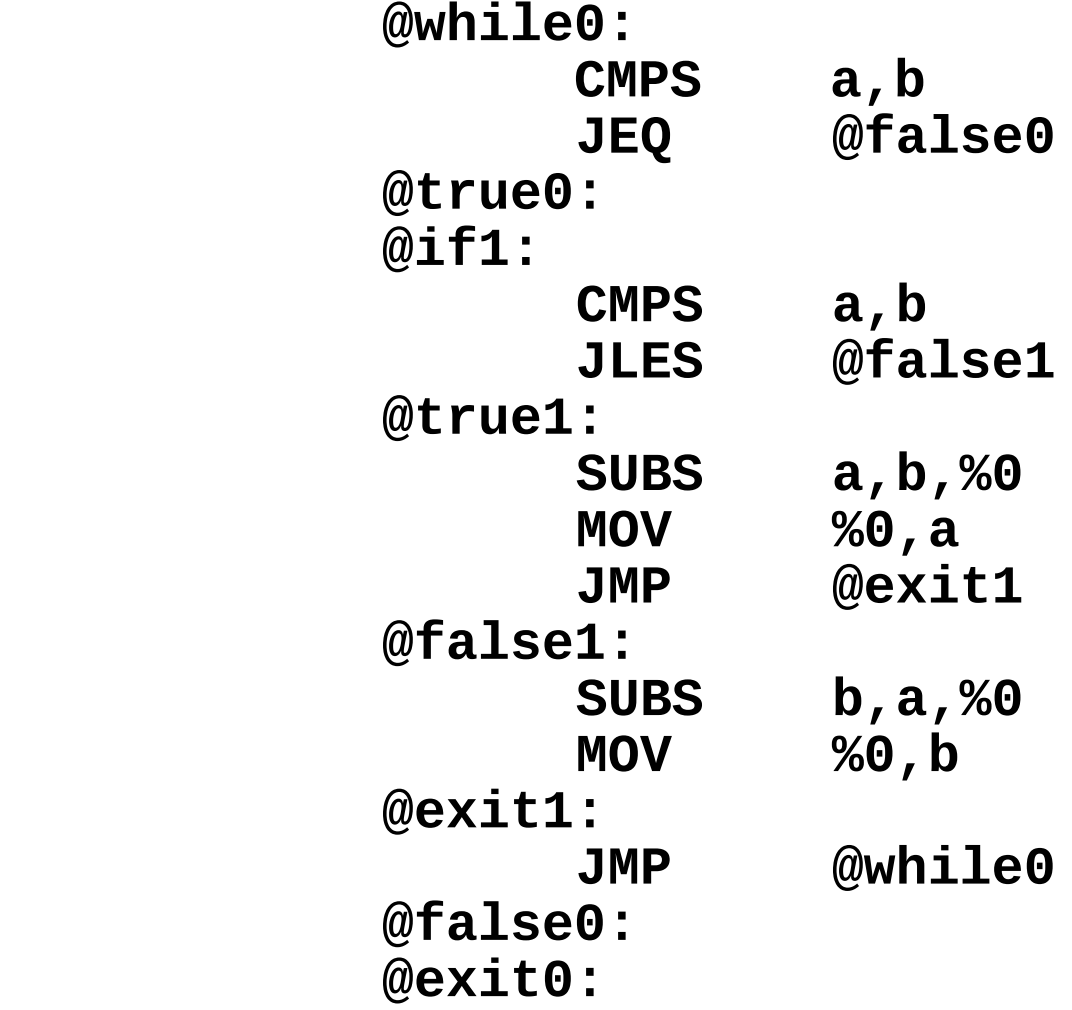

- **while** iskaz
	- **P** primer while iskaza

**while(a > b && c > d || a > c && b > d || a > e) a = a + e;**

(podrazumeva se da su **a**, **b**, **c, d** i **e** celobrojne označene globalne promenljive)

- za generisanje koda primenjuje se pristup objašnjen u **if** iskazu
- generisani kod

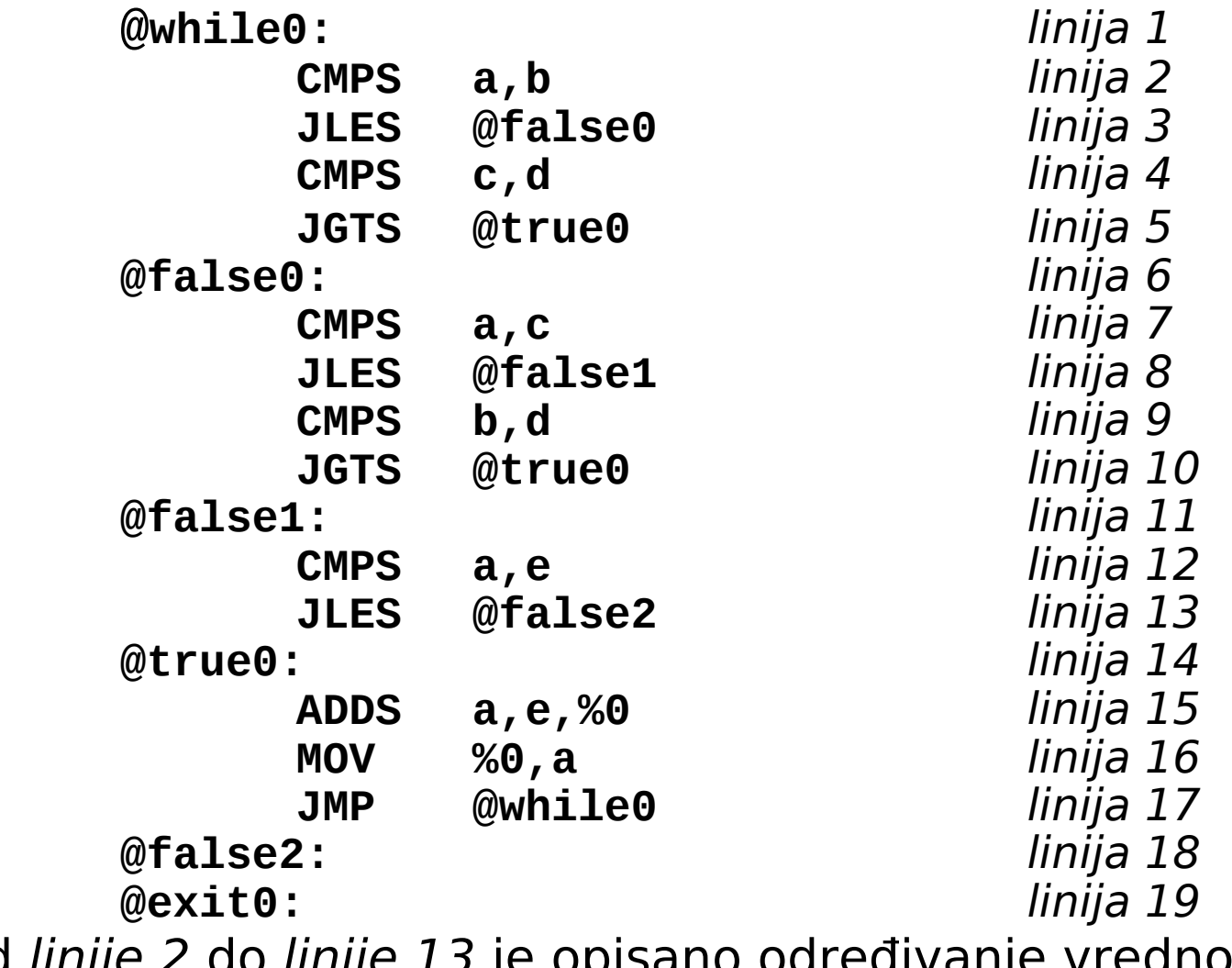

■ Od linije 2 do linije 13 je opisano određivanje vrednosti logičkog izraza

- **break** iskaz
	- primer **break** iskaza

```
while(a < 5) {
    if(a == b)
       break;
   a = a + 1;}
```
(podrazumeva se da su **a** i **b** celobrojne označene globalne promenljive)

- podrazumeva se da se **break** iskaz sme naći samo unutar **while** iskaza
- generisani kod

```
@while0:
     CMPS a,$5
           JGES @false0
@true0:
@if1:
      CMPS a,b
      JNE @false1
@true1:
      JMP @exit0 //break
      JMP @exit1
@false1:
@exit1:
     ADDS a,$1,%0
      MOV %0,a
      JMP @while0
@false0:
@exit0:
```
#### Primer generisanja koda – **continue** iskaz

- **continue** iskaz
	- **P** primer **continue** iskaza

```
while(a < 5) {
    if(a == b)
       continue;
    a = a + 1;
}
```
(podrazumeva se da su **a** i **b** celobrojne označene globalne promenljive)

- podrazumeva se da se **continue** iskaz sme naći samo unutar **while** iskaza
- **L** generisani kod

#### Primer generisanja koda – **continue** iskaz

```
@while0:
     CMPS a,$5
      JGES @false0
@true0:
@if1:
     CMPS a,b
      JNE @false1
@true1:
      JMP @while0 //continue
      JMP @exit1
@false1:
@exit1:
     ADDS a,$1,%0
           MOV %0,a
      JMP @while0
@false0:
@exit0:
```
# Generisanje koda – C blokovi

- □ C blokovi
	- blokovi se međusobno razlikuju po rednom broju koji im dodeljuje kompajler
	- u tabeli simbola za svaku lokalnu promenljivu bloka mora biti vezan redni broj bloka
	- kompajler koristi redne brojeve blokova kod određivanja područja važenja identifikatora (kada u bloku **n** naiđe na neku promenljivu, kompajler traži tu promenljivu za blok **n**, a ako je traženje neuspešno, ono se ponavlja za prethodni blok):

# Generisanje koda – C blokovi

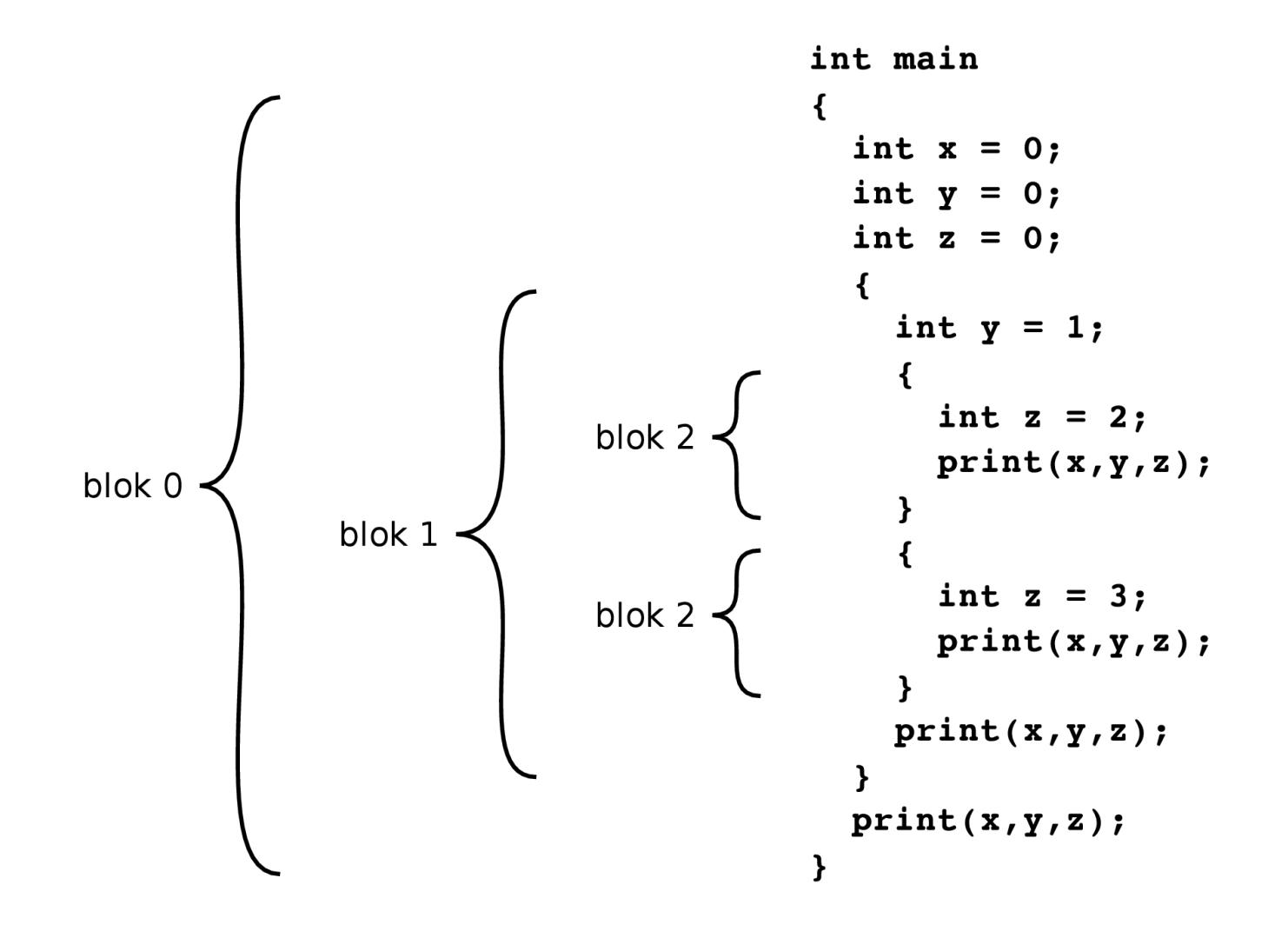

# Generisanje koda – C blokovi

 $\blacksquare$  rezultat štampanja **0 1 2 0 1 3 0 1 0 0 0 0**

- Lokalne promenljive blokova se čuvaju u frejmu bloka na steku (za razliku od frejma poziva funkcije, frejm bloka ne sadrži argumente kao ni povratnu vrednost)
- □ Frejm bloka se stvara na ulazu u blok, a uništava na izlasku iz bloka

# Generisanje koda - slogovi

- $\Box$  Slogovi (C struct, Pascal record)
	- za svaki slog je potrebna posebna tabela simbola, koja sadrži njegova polja sa relativnom pozicijom u slogu kao dodatnim atributom

■ za slog

```
struct { 
                int x;
                int y;
             } z
je potrebno zauzeti 2 lokacije. Iskazu
       z.y = z.x;
odgovara kod
       MOV $z,%0
       MOV 0(%0),4(%0)
(podrazumeva se da je radni registar %0 slobodan i da je u 
njega smeštena početna adresa sloga z)
```
# Generisanje koda - nizovi

- □ Nizovi
	- za svaki niz u tabeli simbola treba registrovati i broj njegovih elemenata

■ za niz

```
int n[10];
je potrebno zauzeti 10 lokacija. Iskazu
      n[0] = n[1];
odgovara kod
      MOV $n,%0
      MOV 4(%0),0(%0)
```
(podrazumeva se da su radni registar **%0** slobodan i da je u njega smeštena početna adresa niza **n**)

# Generisanje koda – konverzije tipova

#### □ Konverzije tipova u izrazima

- u izrazima sa promenljivim i konstantama raznih ali kompatibilnih tipova (**int** i **long** ili **int** i **float**) potrebno je obaviti podrazumevajuće konverzije tipova (**int** u **long** ili **int** u **float**) pre korišćenja vrednosti promenljivih ili konstanti
- konverzije tipova se zasnivaju na određivanju tipova izraza i iskaza. Za određivanje tipova izraza (iskaza) potrebno je izraze (iskaze) predstaviti u obliku grafa čiji čvorovi sadrže tipove podizraza (podiskaza).
- konverzija se obavlja (ako je moguća) kada se prepozna binarni izraz sa operandima raznih ali kompatibilnih tipova, ili kada se prepozna dodela vrednosti jednog tipa promenljivoj različitog kompatibilnog tipa
- radi konverzije kompajler generiše odgovarajuću naredbu za konverziju

### Generisanje koda – konverzije tipova

**long = (int + long) \* int**

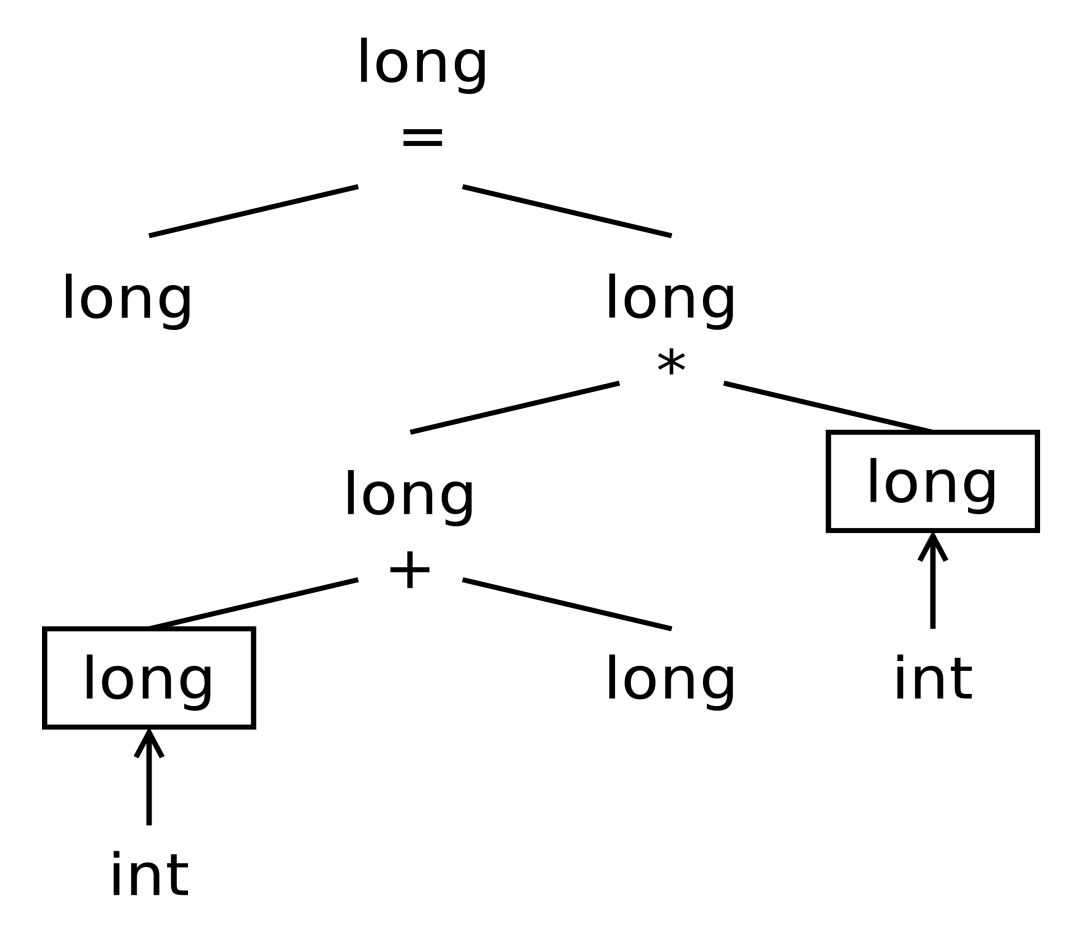

### Generisanje koda – konverzije tipova

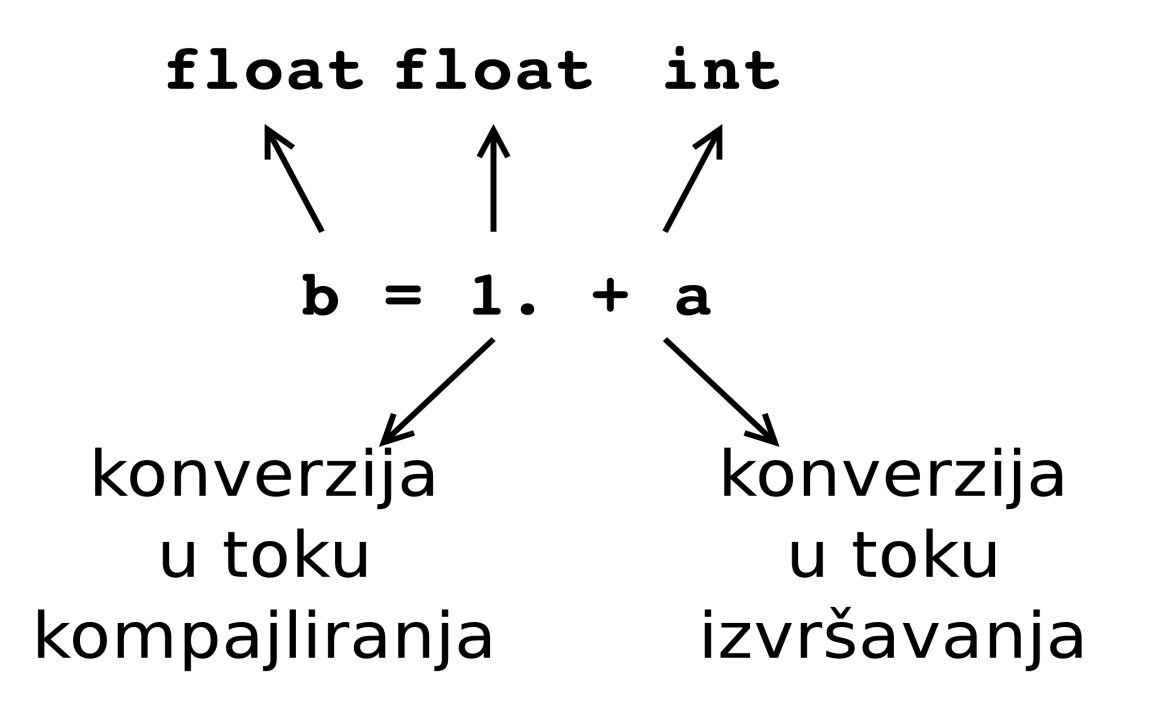

#### Generisanje koda – vrednost logičkog izraza

□ Pridruživanje vrednosti logičkih izraza **■** iskazu

**bool = a > b && c > d || a > c && b > d || a > e;**

(podrazumeva se da su sve promenljive globalne, celobrojne i označene) odgovara kod

#### Generisanje koda – vrednost logičkog izraza

**CMPS a,b**  $@$ **false0 CMPS c,d JGTS @true0 @false0: CMPS a,c JLES @false1 CMPS JGTS @true0 @false1: CMPS a,e JLES @false2 @true0: MOV \$1,bool JMP @exit0 @false2: MOV \$0,bool @exit0:**

(podrazumeva se da su brojevi uz labele jedinstveni)

# Generisanje koda – **switch** iskaz

**switch** iskaz

```
■ iskazu
     switch(state) {
          case 10 : state = 1;
                    break;
         case 20 : state = 2;
                    break;
         default : state = 0;
     }
```
(podrazumeva se da je **state** globalna celobrojna označena promenljiva) odgovara kod

 napomena: realizovani kompajler je jednoprolazni, pa je u skladu sa tim i napravljen sledeći asemblerski kod

# Generisanje koda – **switch** iskaz

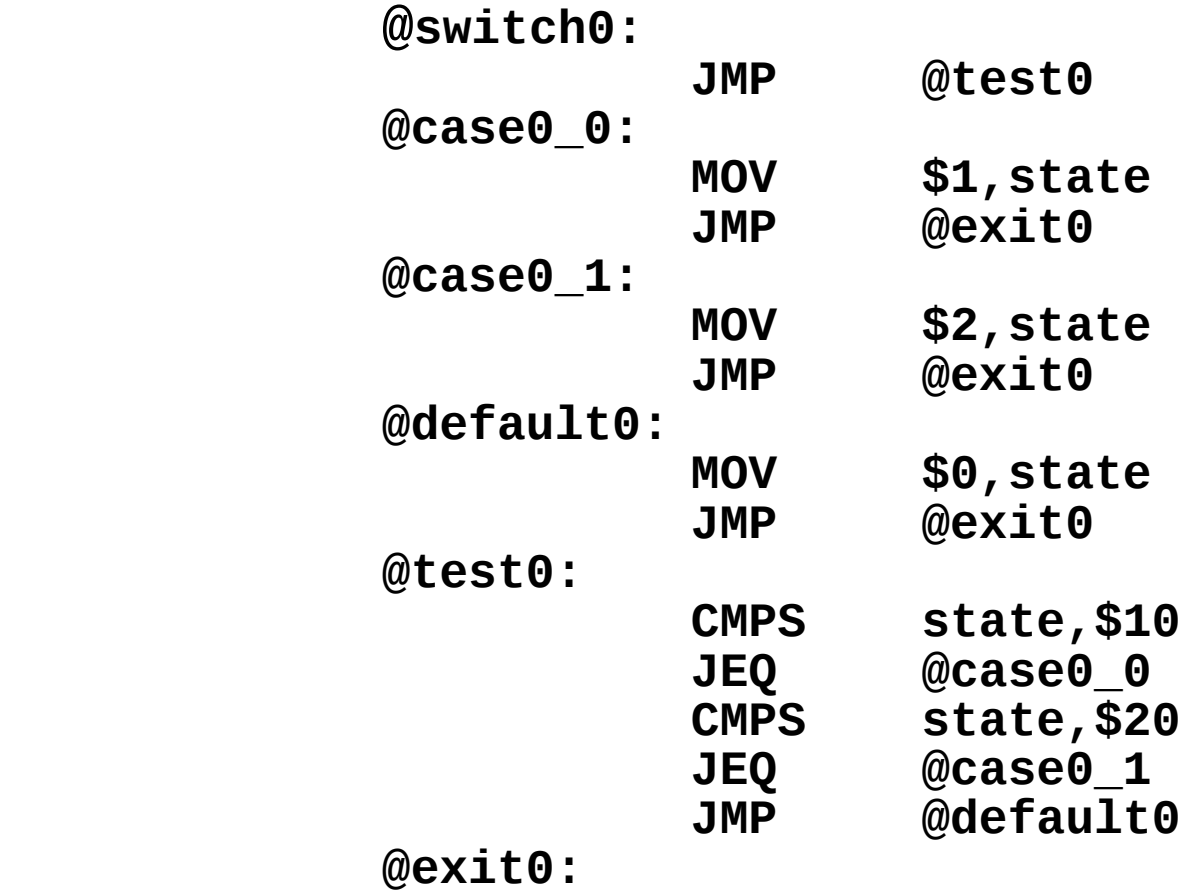

(podrazumeva se da je prvi broj **0** uz labele jedinstven)

 da su izostavljeni **break** iskazi, bile bi izostavljene i prve dve naredbe **JMP exit0**

# Generisanje koda – **for** iskaz

**for** iskaz

 $\blacksquare$  iskazima

```
suma = 0;
for(i = 0; i \le 5; i++) suma = suma + i;
```
(podrazumeva se da su **suma** i **i** globalne, celobrojne i označene promenljive) odgovara kod

# Generisanje koda – **for** iskaz

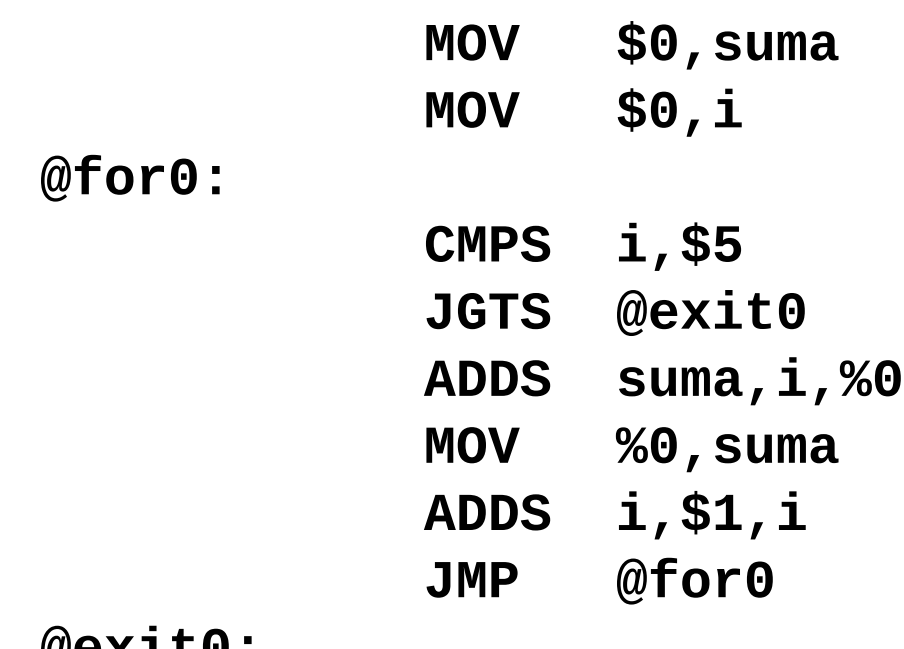

**@exit0:**

(podrazumeva se da su brojevi uz labele jedinstveni)

# MICKO (MIkro C KOmpajler)

- putanja: **primeri/mC/micko/**
- $\Box$  definicije konstanti (**defs.h**)
- $\square$  Lex specifikacija (**scanner.l**)
- $\square$  Bison specifikacija (**parser.y**)
- $\square$  implementacija tabele simbola (**symtab.h, symtab.c)**
- $\square$  implementacija steka (**stack.h**, **stack.c**)
- $\Box$  funkcije za semantičku analizu (**sem.h, sem.c**)
- $\Box$  funkcije za generisanje koda (**codegen.h, codegen.c**)